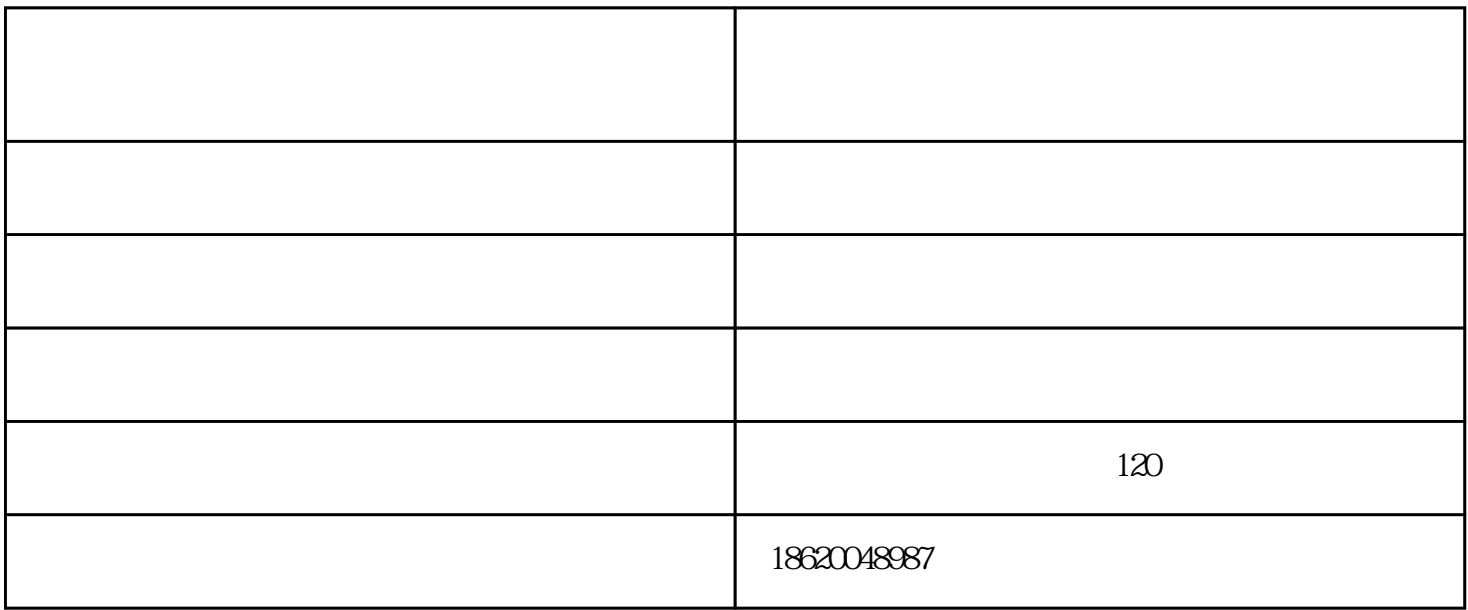

离心通风机对密闭空间的重要性-一煜机电为你解析

 $1.$  $57$  $\sim$  2.  $\sim$  $3$ 

 $4.$ 

 $6.$ 

 $\pm$ 

 $\sim$  2

 $5$ .